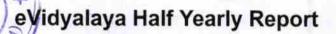

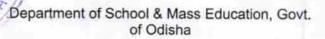

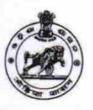

| School Name             | SIVANANDA HIGH SCHOOL      |                        |
|-------------------------|----------------------------|------------------------|
| U_DISE :<br>21190905806 | District :<br>GANJAM       | Block :<br>DIGAPAHANDI |
|                         | 000-00-00 00:00:00 (22058) | J.OALAIJAILD           |
|                         | general in                 | fo                     |

| general_info                                       |                   |
|----------------------------------------------------|-------------------|
| » Half Yearly Report No                            | 6                 |
| » Half Yearly Phase                                | 1                 |
| » Implementing Partner                             | IL&FS ETS         |
| » Half Yearly Period from                          | 10/02/2016        |
| » Half Yearly Period till                          | 04/01/2017        |
| » School Coordinator Name                          | KURESHU<br>BEHERA |
| Leaves taken for the following                     | g Month           |
| » Leave Month 1                                    | October           |
| » Leave Days1                                      | 0                 |
| » Leave Month 2                                    | November          |
| » Leave Days2                                      | 0                 |
| » Leave Month 3                                    | December          |
| » Leave Days3                                      | 0                 |
| » Leave Month 4                                    | January           |
| » Leave Days4                                      | 0                 |
| » Leave Month 5                                    | February          |
| » Leave Days5                                      | 0                 |
| » Leave Month 6                                    | March             |
| » Leave Days6                                      | 0                 |
| » Leave Month 7                                    | April             |
| » Leave Days7                                      | 0                 |
| Equipment Downtime De                              | tails             |
| » Equipment are in working condition?              | Yes               |
| » Downtime > 4 Working Days                        | No                |
| Action after 4 working days are over for Equipment |                   |
| Training Details                                   |                   |
| » Refresher training Conducted                     | Yes               |
| » Refresher training Conducted Date                | 11/08/2016        |
| » If No; Date for next month                       |                   |

**Educational content Details** 

| » e Content installed?                        | Yes                |
|-----------------------------------------------|--------------------|
| » SMART Content with Educational software?    | Yes                |
| » Stylus/ Pens                                | Yes                |
| » USB Cable                                   | Yes                |
| » Software CDs                                | Yes                |
| » User manual                                 | Yes                |
| Recurring Service Details                     |                    |
| » Register Type (Faulty/Stock/Other Register) | YES                |
| » Register Quantity Consumed                  | 1                  |
| » Blank Sheet of A4 Size                      | Yes                |
| » A4 Blank Sheet Quantity Consumed            | 2540               |
| » Cartridge                                   | Yes                |
| » Cartridge Quantity Consumed                 | 1                  |
| » USB Drives                                  | Yes                |
| » USB Drives Quantity Consumed                | 1                  |
| » Blank DVDs Rewritable                       | Yes                |
| » Blank DVD-RW Quantity Consumed              | 25                 |
| » White Board Marker with Duster              | Yes                |
| » Quantity Consumed                           | 6                  |
| Electricity bill                              | Yes                |
| Internet connectivity                         | Yes                |
| Reason for Unavailablity                      |                    |
| Electrical Meter Reading and Generator M      | leter Reading      |
| Generator meter reading                       | 423                |
| Electrical meter reading                      | 590                |
| Equipment replacement details                 | S                  |
| Replacement of any Equipment by Agency        | No                 |
| Name of the Equipment                         | ****************** |
| Theft/Damaged Equipment                       |                    |
| Equipment theft/damage                        | No                 |
| If Yes; Name the Equipment                    | **********         |
| Lab Utilization details                       |                    |
| No. of 9th Class students                     | 74                 |
| 9th Class students attending ICT labs         | 74                 |
| No. of 10th Class students                    | 70                 |
| 10th Class students attending ICT labs        | 70                 |
| No. of hours for the following month lab has  | been utilized      |
| Month-1                                       | October            |
| Hours1                                        | 40                 |
| Month-2                                       | November           |
| Hours2                                        | 64                 |
| Month-3                                       | December           |
| Hours3                                        | 60                 |
|                                               |                    |

| » Month-4                                 | January                                 |
|-------------------------------------------|-----------------------------------------|
| » Hours4                                  | 65                                      |
| » Month-5                                 | February                                |
| » Hours5                                  | 52                                      |
| » Month-6                                 | March                                   |
| » Hours6                                  | 50                                      |
| » Month-7                                 | April                                   |
| » Hours7                                  | 3                                       |
| Server & Node Downtime details            | 101                                     |
| » Server Downtime Complaint logged date1  |                                         |
| » Server Downtime Complaint Closure date1 |                                         |
| » Server Downtime Complaint logged date2  |                                         |
| » Server Downtime Complaint Closure date2 | *******************                     |
| » Server Downtime Complaint logged date3  |                                         |
| » Server Downtime Complaint Closure date3 | ******************                      |
| » No. of Non-working days in between      | 0                                       |
| » No. of working days in downtime         | 0                                       |
| Stand alone PC downtime details           |                                         |
| » PC downtime Complaint logged date1      |                                         |
| » PC downtime Complaint Closure date1     | *************************************** |
| » PC downtime Complaint logged date2      |                                         |
| » PC downtime Complaint Closure date2     | ************************                |
| » PC downtime Complaint logged date3      |                                         |
| » PC downtime Complaint Closure date3     | *************************************** |
| » No. of Non-working days in between      | 0                                       |
| » No. of working days in downtime         | 0                                       |
| UPS downtime details                      |                                         |
| » UPS downtime Complaint logged date1     |                                         |
| » UPS downtime Complaint Closure date1    |                                         |
| » UPS downtime Complaint logged date2     |                                         |
| » UPS downtime Complaint Closure date2    |                                         |
| » UPS downtime Complaint logged date3     |                                         |
| » UPS downtime Complaint Closure date3    |                                         |
| » No. of Non-working days in between      | 0                                       |
| » No. of working days in downtime         | 0                                       |
| Genset downtime details                   |                                         |
| » UPS downtime Complaint logged date1     |                                         |
| » UPS downtime Complaint Closure date1    |                                         |
| » UPS downtime Complaint logged date2     |                                         |
| » UPS downtime Complaint Closure date2    |                                         |
| » UPS downtime Complaint logged date3     |                                         |
| » UPS downtime Complaint Closure date3    | ************************                |
| » No. of Non-working days in between      | 0                                       |
| » No. of working days in downtime         | 0                                       |

Integrated Computer Projector downtime details

| Integrated Computer Flojector downtime             | e details                               |
|----------------------------------------------------|-----------------------------------------|
| » Projector downtime Complaint logged date1        |                                         |
| » Projector downtime Complaint Closure date1       |                                         |
| » Projector downtime Complaint logged date2        |                                         |
| » Projector downtime Complaint Closure date2       |                                         |
| » Projector downtime Complaint logged date3        |                                         |
| » Projector downtime Complaint Closure date3       |                                         |
| » No. of Non-working days in between               | 0                                       |
| » No. of working days in downtime                  | 0                                       |
| Printer downtime details                           |                                         |
| » Printer downtime Complaint logged date1          |                                         |
| » Printer downtime Complaint Closure date1         |                                         |
| » Printer downtime Complaint logged date2          |                                         |
| » Printer downtime Complaint Closure date2         | *************************************** |
| » Printer downtime Complaint logged date3          | *****************                       |
| » Printer downtime Complaint Closure date3         | *****************                       |
| » No. of Non-working days in between               | 0                                       |
| » No. of working days in downtime                  | 0                                       |
| Interactive White Board (IWB) downtime             | details                                 |
| » IWB downtime Complaint logged date1              | 1                                       |
| » IWB downtime Complaint Closure date1             |                                         |
| » IWB downtime Complaint logged date2              |                                         |
| » IWB downtime Complaint Closure date2             |                                         |
| » IWB downtime Complaint logged date3              |                                         |
| » IWB downtime Complaint Closure date3             | **************                          |
| » No. of Non-working days in between               | 0                                       |
| » No. of working days in downtime                  | 0                                       |
| Servo stabilizer downtime details                  | 7 7 7 10 10                             |
| » stabilizer downtime Complaint logged date1       |                                         |
| » stabilizer downtime Complaint Closure date1      |                                         |
| » stabilizer downtime Complaint logged date2       |                                         |
| stabilizer downtime Complaint Closure date2        | *****************                       |
| stabilizer downtime Complaint logged date3         |                                         |
| stabilizer downtime Complaint Closure date3        |                                         |
| No. of Non-working days in between                 | 0                                       |
| No. of working days in downtime                    | 0                                       |
| Switch, Networking Components and other peripheral | downtime details                        |
| periprieral downtime Complaint logged date1        | To dottail                              |
| peripheral downtime Complaint Closure date1        | *************************************** |
| peripheral downtime Complaint logged date2         |                                         |
| peripheral downtime Complaint Closure date2        |                                         |
| peripheral downtime Complaint logged date3         | ****************                        |
| peripheral downtime Complaint Closure date3        | *************************************** |
| No. of Non-working days in between                 | 0                                       |
|                                                    |                                         |

Sivananda High School
Signature of Head Master/Mistress with Seal